## https://www.100test.com/kao\_ti2020/272/2021\_2022\_WindowsXP\_ E6\_c100\_272204.htm

windows

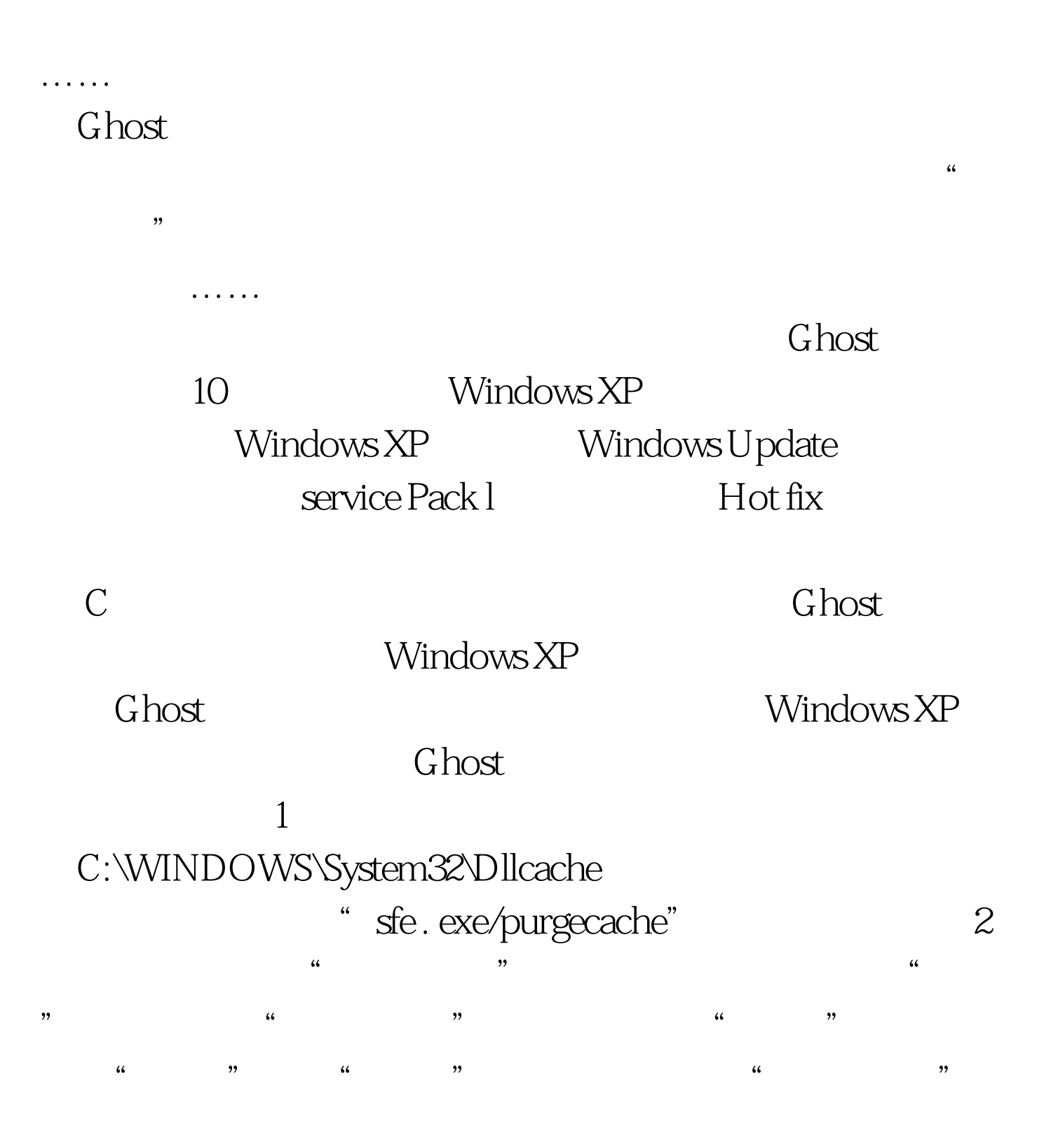

 $\frac{1}{2}$  , and  $\frac{1}{2}$  , and  $\frac{1}{2}$  , and  $\frac{1}{2}$  , and  $\frac{1}{2}$  , and  $\frac{1}{2}$  , and  $\frac{1}{2}$  , and  $\frac{1}{2}$  , and  $\frac{1}{2}$  , and  $\frac{1}{2}$  , and  $\frac{1}{2}$  , and  $\frac{1}{2}$  , and  $\frac{1}{2}$  , and  $\frac{1}{2}$  , a  $\frac{1}{2}$ ,  $\frac{1}{2}$ ,

## Windows XP

 $\alpha$  and  $\alpha$  and  $\alpha$   $3 \t\t''$  ,  $\frac{1}{\sqrt{2\pi}}$   $\frac{1}{\sqrt{2\pi}}$   $\frac{1}{\sqrt{2\pi}}$   $\frac{1}{\sqrt{2\pi}}$   $\frac{1}{\sqrt{2\pi}}$   $\frac{1}{\sqrt{2\pi}}$   $\frac{1}{\sqrt{2\pi}}$   $\frac{1}{\sqrt{2\pi}}$   $\frac{1}{\sqrt{2\pi}}$   $\frac{1}{\sqrt{2\pi}}$   $\frac{1}{\sqrt{2\pi}}$   $\frac{1}{\sqrt{2\pi}}$   $\frac{1}{\sqrt{2\pi}}$   $\frac{1}{\sqrt{2\pi}}$   $\frac{1}{\sqrt{2\$  $\frac{1}{\pi}$  , and  $\frac{1}{\pi}$ 

等常规"减肥"方法来进一步减小Windows XP所在分区的大

## Windows XP Ghost

 $\frac{a}{a}$  , where  $\frac{a}{b}$ 话框里输人"devmgrnt.rnsc"并回车,打开"设备管理器"控

 $\frac{44}{\sqrt{2}}$  and  $\frac{44}{\sqrt{2}}$  and  $\frac{44}{\sqrt{2}}$  and  $\frac{44}{\sqrt{2}}$  and  $\frac{44}{\sqrt{2}}$  and  $\frac{44}{\sqrt{2}}$  and  $\frac{44}{\sqrt{2}}$  and  $\frac{44}{\sqrt{2}}$  and  $\frac{44}{\sqrt{2}}$  and  $\frac{44}{\sqrt{2}}$  and  $\frac{44}{\sqrt{2}}$  and  $\frac{44}{\sqrt{2}}$  and  $\frac{4$ 

2. ACPI Standard PC acpi and the set of the set of the set of the set of the set of the set of the set of the set of the set of the set of the set of the set of the set of the set of the set of the set of the set of the set of the set of the

管理器控制台窗口用鼠标右键单击"计算机"→"ACPI Uniprocessor PC", which are the "state of "state of "state of "state of "state of "state of "state of "state o

- $\frac{1}{2}$  and  $\frac{1}{2}$  and  $\frac{1}{2}$  a 或指定位置安装(高级)"选项,并单击"下一步"按钮;  $\alpha$  $\frac{1}{2}$  ,  $\frac{1}{2}$  ,  $\frac{1$
- "Standsrd PC" Next,

100Test www.100test.com